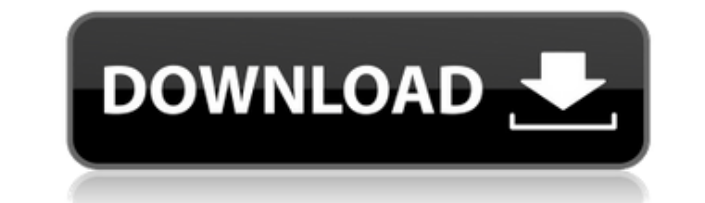

Инструменты UE4 позволяют выполнять общие задачи в ваших проектах Unreal Engine 4. Это простое, но мощное приложение позволяет легко искать, заменять или создавать резервные копии файлов вашего проекта. Переименовывайте и на основе C++ прямо в приложении. Как использовать инструменты UE4: UE4 Tools — это замена проводника файлов проекта Unreal Engine по умолчанию. UE4 Tools использует простой интерфейс, который позволяет вам переименовыват создавать резервные копии или копировать модули или файлы проекта из бокового меню. Сначала откройте приложение и выберите папку, содержащую ваш проект, все файлы внутри будут отображаться. Нажмите на нужный файл, чтобы вы Нажмите кнопку, чтобы изменить имя, путь и расширение выбранного файла. Все изменения немедленно применяются и отображаются в предварительном просмотре. Если вы хотите изменить папку или проект, щелкните выбранную папку пр мыши и выберите один из доступных вариантов. Чтобы сохранить проект, нажмите на кнопку, и приложение автоматически восстановит файлы вашего проекта. Более того, с помощью этого нового приложения вы также можете создавать з или использовать новый сценарий миграции для автоматического переноса вашего проекта в файлы .u, что полезно для более поздних проектов, в которых отсутствует проводник проекта, но при этом они остаются совместимыми с суще Этот новый проигрыватель является частью новой структуры Project Explorer, представленной в версии 4.12. Он доступен как для Mac, так и для Windows. Он был разработан для того, чтобы сэкономить время, которое в противном попытке найти или заменить активы в проектах Unreal Engine. Новый проводник проектов создан с нуля и в настоящее время проходит БЕТА-тестирование, чтобы убедиться, что он является стабильным и надежным инструментом для ва можно использовать либо в качестве замены стандартного проводника проектов UE4, либо в качестве нового инструмента в сам. Новый проигрыватель не только был разработан для последней версии Unreal Engine, но также полностью версиями UE4, такими как те, что были до 4.12, а также поставляется с новым сценарием миграции, который позволяет вам перенесите свой проект из формата по умолчанию в новый (формат .u). Новые инструменты UE4 были добавлены доступны бесплатно для всех пользователей Unreal Engine. Используйте инструменты для быстрого поиска и изменения файлов проекта с помощью вашего любимого файлового менеджера. Восстанавливайте проекты с помощью простого

Системные функции проекта. Импорт и экспорт проекта. Базовая и расширенная настройка функций. АБСОЛЮТНО БЕСПЛАТНО Скриншоты: Вы можете скачать инструменты UE4 отсюда. Убедитесь, что вы выбрали версию, которая будет работат вашего проекта, потому что в пользовательский интерфейс внесены небольшие изменения. Сам инструмент, по-видимому, доступен на английском языке. Изобретение относится к конвейерному устройству и, в частности, к конвейерному приспособленному для обнаружения предметов при их перемещении в одном направлении по конвейерной дорожке. Различные конвейерные устройства были разработаны для транспортировки транспортных средств, таких как мотоциклы, в о вдоль конвейерной дорожки. Одно такое устройство, раскрытое в патенте США No. № 5,537,725 включает конвейерную ленту, приспособленную для того, чтобы окружать две боковые стенки конвейерного пути, образуя U-образную облас направляющих лент, установленных вдоль противоположных краев конвейерного пути, для образования направляющего канала внутри U-образной формы. область в форме, определяемая конвейерной дорожкой и конвейерной лентой. Направл служит направляющей для направления транспортного средства вдоль конвейерной дорожки. Одна проблема с таким конвейерным устройством заключается в том, что его эффективность снижается по мере увеличения его размера. Кроме т эффективная направленная ширина ограничена шириной конвейерной дорожки. Конечно, ширина конвейерной дорожки может быть увеличена, но при этом увеличиваются размеры и стоимость конвейерного аппарата. Более того, из-за трени использованию конвейерной ленты, невозможно направить очень узкий объект, например мотоцикл, по всей длине конвейерной дорожки, так как передача импульса от объекта на конвейерную ленту невозможна. быть больше, чем фрикцио этой причине возможна только одна конвейерная дорожка длиной, равной одной и половине ширины направляющего канала, образованного двумя направляющими лентами, патент США. US 5,538,373 раскрывает аналогичное транспортное ко устройство.Одна проблема с конвейерным устройством, раскрытым в этом патенте, заключается в том, что оно имеет высокую стоимость и низкую эффективность из-за количества деталей и сложности их изготовления. Другая проблема состоит в том, что конвейерная лента имеет тенденцию застревать в направляющем канале. патент США. В US 5678566 также описан мотоциклетный конвейер. 1eaed4ebc0

## **UE4 Tools Crack Patch With Serial Key [32|64bit] [Latest]**

## **UE4 Tools Crack Free Registration Code**

UE4 Tools — это небольшая портативная утилита, позволяющая пользователю легко менять имена проектов и исходные файлы файлов «unreal engine 4», - проект является основной целью, - классы - это модули, которые содержат код, проектом и другими классами, - активы - это пользовательские файлы, используемые вашим проектом, - если у вас есть учетная запись Pro, вы также можете редактировать/добавлять/удалять пользовательские/пользовательские сцена Инструмент, разработанный тем же, кто дал нам инструменты проекта Unity, предназначен для «новых» игроков, таких как я. Однако его основное применение — это мелкие детали, которые вы, вероятно, могли пропустить и оставить окончательной компиляцией. Так что, если у вас есть час или около того свободного времени, приложение UE4 Tools — идеальный инструмент, который поможет вам начать работу с движком. Мы используем файлы cookie для хранения чтобы упростить запоминание вашей регистрационной информации, чтобы вы могли сохранять настройки веб-сайта, персонализировать контент и рекламу, предоставлять функции социальных сетей и анализировать наш трафик. Мы также д информацией об использовании вами нашего сайта с нашими партнерами в социальных сетях, рекламе и аналитике. В школьные годы я был визуальным учеником. Я любил вид доски и мела в классе, должен был видеть то, что я читал, и хорошим экзаменатором. Однако дело не в том, что я не могу вспомнить, как читать или писать. Просто когда я начинаю читать или писать, я ловлю себя на том, что ищу картинки в тексте. Думаю, это привычка, которую я унаследо (учителя). Мой вопрос к вам: является ли это отсутствие памяти благословением? Являются ли люди, которые хорошо сдают тесты, также хороши и в других сферах жизни? Как вы думаете, эти визуалы отличаются от вас и ваших друзе подчеркивают важность письменного слова. Я думаю, именно поэтому они заставили меня понять в очень молодом возрасте, и потом я никогда не оглядываюсь назад.Однажды мой муж спросил меня, где я брала книги для своих детей. П подумать, чтобы вспомнить. В тот день я понял, что даже мои дети научились писать. Я так гордился ими. Двое моих детей всегда любили читать и писать. Я думаю о себе и своих матери и отце как о людях, которые повлияли на ни думал

«UE4 Tools — это набор инструментов для разработчиков Unreal Engine 4, фреймворка для онлайн-игр, а также 3D-редакторов, таких как Мауа и 3ds Мах. Он предоставляет вам полезные функции и задачи для быстрого доступа к этим работать больше. эффективно с вашим любимым программным обеспечением». Что нового Встроенный Unreal Engine 4 позволяет настранный Unreal Engine 4 позволяет настраивать. Добавлен диалог импорта и сгенерированные файлы можн проверять снова и снова. Добавлена поддержка архива. Добавлена поддержка архива. Исправлена проблема в старых вероиз в старых проблема в старых версиях Unreal Engine 4. Добавлена визуализация достопримечательностей и карт поиска. Добавлена визуализация достопримечательностей и карта поиска. Добавлено несколько других мелких улучшений, исправлений ошибок и мелких исправлений. Ключевая особенность: - Переименуйте или создайте класс C++ и убед вызывается в Unity. - Переименовывать или создавать модули C++. - Экспорт/импорт проектов. - Резервное копирование/восстановление проектов и создание новых проектов. - Переименуйте свой проект шаблона и создайте новый прое игру с нуля или импортировать в проект. - Позволяет вам начать работу с редактором немного быстрее. 2. Сначала удалите пустую строку сразу после #pragma build bleeding edge. 3. Ставим "unreal engine studio.props" 4. Стави «Отражение» 6. Примените изменения, щелкните правой кнопкой мыши и выберите «Создать проект». 7. Откройте «Мой проект» и щелкните правой кнопкой мыши файл проекта. Выберите «Открыть с помощью...» -> «Инструменты UE4 (схем «Новый проект». б. Переименовать проект 1. Перейти к новому проекту 2. Переименовать проект 3. Введите новое имя (без расширения .upk) 4. Откройте Мой проект и щелкните его правой кнопкой мыши. 5. Выберите «Открыть с помо UE4 (схема)». 6. Выберите «Новый проект». в. Создать пользовательский актив 1. Перейти к новому проекту 2. Переименовать проект 3. Введите новое имя (без расширения .upk) 4. Установите флажок «Создать пользовательский акт пользовательским активам 6. Откройте Мой проект и щелкните его правой кнопкой мыши. 7.Выберите "Открыть с помощью..." -

## **What's New in the UE4 Tools?**

## **System Requirements:**

Минимум: ОС: Windows XP SP2, Vista SP2 или Windows 7 Процессор: двухъядерный с тактовой частотой 1,8 ГГц или выше Память: 2 ГБ Графика: NVIDIA GeForce 8600 / ATI Radeon HD 2600 или лучше Жесткий диск: 15 ГБ свободного мес примечания: удаленная игра или другой игровой процесс требуют онлайн-доступа. Рекомендуемые: ОС: Windows Vista SP2, Windows 7 SP1 или Windows 8 Процессор: Intel Core 2 Duo или Quad CPU Память: 2 ГБ Графика:

Related links: